## Package 'corlink'

October 20, 2016

Title Record Linkage, Incorporating Imputation for Missing Agreement Patterns, and Modeling Correlation Patterns Between Fields

Version 1.0.0

Description A matrix of agreement patterns and counts for record pairs is the input for the procedure. An EM algorithm is used to impute plausible values for missing record pairs. A second EM algorithm, incorporating possible correlations between per-field agreement, is used to estimate posterior probabilities that each pair is a true match - i.e. constitutes the same individual.

**Depends**  $R$  ( $>= 3.2.4$ ) License CC0

Encoding UTF-8

LazyData true

RoxygenNote 5.0.1

NeedsCompilation no

Author John Ferguson [aut, cre]

Maintainer John Ferguson <john.ferguson@nuigalway.ie>

Repository CRAN

Date/Publication 2016-10-20 23:17:42

### R topics documented:

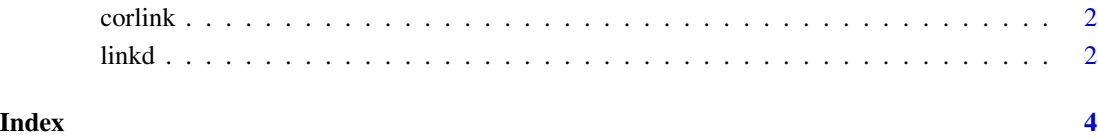

1

<span id="page-1-0"></span>corlink *corlink: Record linkage, Incorporating Imputation for Missing Agreement Patterns, and Modeling correlation patterns between fields*

#### Description

A matrix of agreement patterns and counts for record pairs is the input for the procedure. An EM algorithm is used to impute plausible values for missing record pairs. A second EM algorithm, incorporating possible correlations between per-field agreement, is used to estimate posterior probabilites that each pair is a true match - i.e. constitutes the same individual.

#### corlink functions

linkd

linkd *Function to impute missing agreement patterns and then to link data*

#### Description

Function to impute missing agreement patterns and then to link data

#### Usage

```
linkd(d, initial_m = NULL, initial_u = NULL, p_init = 0.5,fixed\_col = NULL, alg = "m")
```
#### Arguments

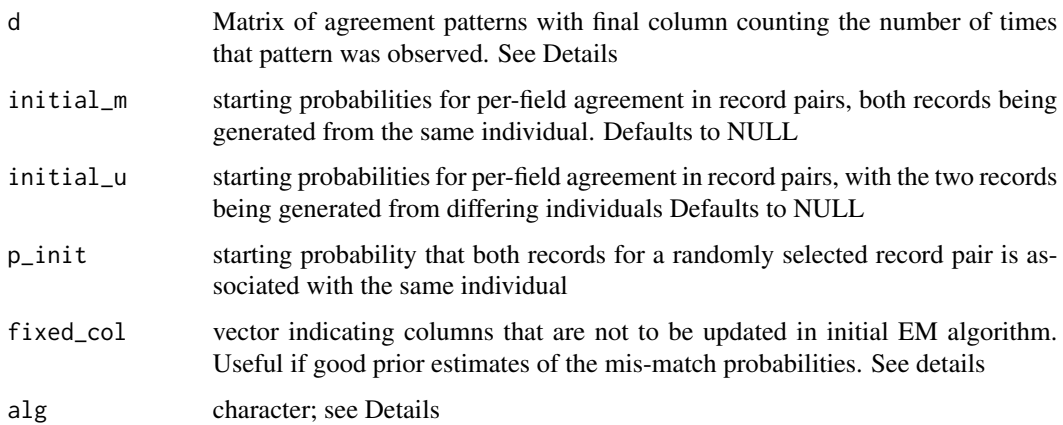

#### linkd 3

#### Details

d is a numeric matrix with N rows corresponding to N record pairs, and L+1 columns the first L of which show the field agreement patterns observed over the record pairs, and the last column the total number of times that pattern was observed in the database. The code 0 is used for a field that differs for two record, 1 for a field that agrees, and 2 for a missing field. fixed\_col indicates the components of the u vector (per field probabilities of agreement for 2 records from differing individuals) that are not to be updated when applying the EM algorithm to estimate components of the Feligi Sunter model. alg has four possible values. The default 'm' fits a log-linear model for the agreement counts only within the record pairs that corresponds to the same individual, 'b' fits differing log-linear models for the 2 clusters, 'i' corresponds to the original Feligi Sunter algorithm, with probabilities estimated via the EM algorithm, 'a' fits all the previously listed models

#### Value

A list, the first component is a matrix - the posterior probabilities of being a true match is the last column, the second component are the fitted models used to generate the predicted probabilities

#### Examples

```
# Simulate data
m\_probs \leq rep(0.8,6)u_{\text{probs}} < -\text{rep}(0.2, 6)means_match <- -1*qnorm(1-m_probs)
means_mismatch <- -1*qnorm(1-u_probs)
missingprobs \leq rep(.2,6)
thedata <- do_sim(cor_match=0.2,cor_mismatch=0,nsample=10^4,pi_match=.5,
m_probs=rep(0.8,5),u_probs=rep(0.2,5),missingprobs=rep(0.4,5))
colnames(thedata) <- c(paste("V",1:5,sep="_"),"count")
output <- linkd(thedata)
output$fitted_probs
```
# <span id="page-3-0"></span>Index

∗Topic EM linkd, [2](#page-1-0) ∗Topic Feligi/Sunter, linkd, [2](#page-1-0) ∗Topic algorithm, linkd, [2](#page-1-0) ∗Topic class, linkd, [2](#page-1-0) ∗Topic correlation linkd, [2](#page-1-0) ∗Topic latent linkd, [2](#page-1-0) ∗Topic linkage, linkd, [2](#page-1-0) ∗Topic probabilistic linkd, [2](#page-1-0) corlink, [2](#page-1-0) corlink-package *(*corlink*)*, [2](#page-1-0)

linkd, [2](#page-1-0)